# Solution to Assignment 3 RTL Design

## **Question 1**

### **Preliminary Design**

This solution follows the approach suggested in the notes titled *Hints for Assignment 3*. The register names and widths are:

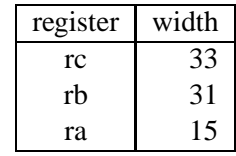

the required operations and register transfers are:

- set rc to zero, ra to a, and rb to b
- set rc to the sum of rc and rb
- shift ra right by 1 bit and shift rb left by 1 bit one set of datapath control signals is:
	- load
	- add
	- shift

and status signals:

azero - register a is zero

lsbset - L.S. bit of a is a '1' one set of controller states is:

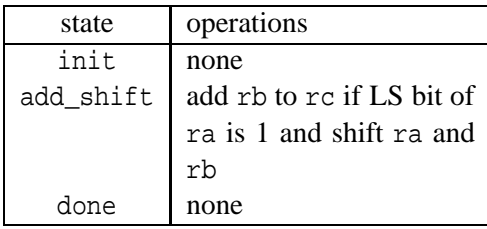

and the state transition table is:

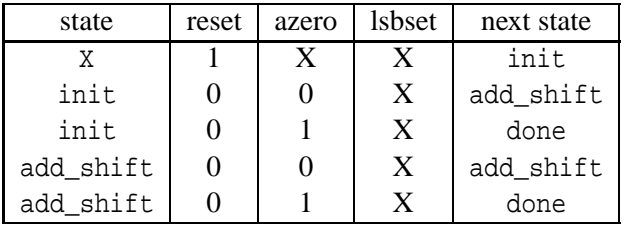

Note that the controller must be a Mealy state machine. This is because the current state is unknown during the first cycle (which is the only time when the a and b inputs are valid and the reset input is asserted). Therefore the load output cannot be made a function of the current state. In this case it is a function only of the reset input (in fact, it is the same as reset). The init state could be removed since it serves no purpose in this design.

## **VHDL Code**

This design can be coded in VHDL as follows:

```
-- ELEC 379 Assignment 3 Solution
-- 16x16 bit unsigned multiplier, RTL-style
-- Ed Casas, Feb 4 1998
-- multiplier type declarations
package mult_types is
   -- controller states
   type states is ( init, add_shift, done ) ;
end mult_types ;
-- datapath
library ieee ;
use ieee.std logic 1164.all ;
use ieee.std_logic_arith.all ;
entity datapath is
  port (
  a, b : in unsigned (15 downto 0) ;
  c : out unsigned (31 downto 0) ;
  load, add, shift : in std_logic ;
  azero, lsbset : out std_logic ;
  clk : in std_logic ) ;
end datapath ;
architecture rtl of datapath is
   -- registers and register inputs ('next' values)
  signal rc, nrc : unsigned (31 downto 0) ;
  signal rb, nrb : unsigned (30 downto 0) ;
   signal ra, nra : unsigned (15 downto 0) ;
begin
  process(load,add,shift,a,b,ra,rb,rc)
  begin
```

```
-- load operation
if load = '1' then
```

```
nra <= conv_unsigned(a,nra'length) ;
      nrb <= conv_unsigned(b,nrb'length) ;
      nrc <= conv_unsigned(0,nrc'length) ;
   else
      -- shift ra and rb
      if shift = '1' then
        nra <= '0' & ra (ra'left downto 1) ;
         nrb <= rb (rb'left-1 downto 0) & '0' ;
      else
        nra <= ra ;
        nrb <= rb ;
      end if ;
      -- add rb to rc
      if add = '1' then
        nrc \leq rc + rb ;
      else
        nrc <= rc ;
      end if ;
   end if ;
end process ;
-- registers
process(clk,nra,nrb,nrc)
begin
  if clk'event and clk = '1' then
     ra <= nra ;
     rb <= nrb ;
     rc <= nrc ;
   end if ;
end process ;
-- "a is zero" output (converting to std_logic
-- avoids warnings when comparing)
azero \leq 1' when std_logic_vector(ra) =
               conv_std_logic_vector(0,ra'length)
             else '0' ;
-- "LS bit of ra set" output
lsbset \leq 1' when ra(0) = '1' else '0' ;
-- product output
c \leq rc ;
```

```
end rtl ;
```
The code for the design of the state machine is:

```
-- controller
library ieee ;
use ieee.std_logic_1164.all ;
use ieee.std_logic_arith.all ;
use work.mult_types.all ;
entity controller is
  port (
   azero, lsbset, reset : in std_logic ;
  load, add, shift : out std_logic ;
  clk : in std_logic ) ;
end controller ;
architecture rtl of controller is
  signal s, ns : states ;
begin
  -- next-state logic
  ns <=
```

```
init when reset = '1' else
  done when azero = '1' else
   add_shift ;
-- state register
process(clk,ns)
begin
   if clk'event and clk = '1' then
       s \leq ns ;
   end if ;
 end process ;
 -- datapath control
load \leq '1' when reset = '1' else '0' ;
 add \leq '1' when s = add_shift and lsbset = '1' else '0' ;
 shift \leq '1' when s = add_shift else '0' ;
```

```
end rtl ;
```
#### The two entities are placed in a package:

```
-- component package
```

```
library ieee ;
use ieee.std_logic_1164.all ;
use ieee.std_logic_arith.all ;
use work.mult_types.all ;
package mult_components is
  component datapath
    port (
     a, b : in unsigned (15 downto 0) ;
     c : out unsigned (31 downto 0) ;
     load, add, shift : in std_logic ;
     azero, lsbset : out std_logic ;
     clk : in std_logic ) ;
  end component ;
   component controller
     port (
      azero, lsbset, reset : in std_logic ;
     load, add, shift : out std_logic ;
     clk : in std_logic ) ;
  end component ;
```
end mult\_components ;

The last part is the multiplier top-level entity which just instantiates the datapath and controller:

```
-- multiplier
library ieee ;
use ieee.std_logic_1164.all ;
use ieee.std_logic_arith.all ;
use work.mult_components.all ;
entity mult is
 port (
   a, b : in unsigned (15 downto 0) ;
  c : out unsigned (31 downto 0) ;
  clk, reset : in std_logic ) ;
end mult ;
```

```
architecture rtl of mult is
   signal azero, lsbset : std_logic ;
   signal load, add, shift : std_logic ;
   for all : datapath use entity work.datapath (rtl) ;
   for all : controller use entity work.controller (rtl) ;
begin
   d1: datapath port map (
     a, b,
      c,
      load, add, shift,
      azero, lsbset,
      clk ) ;
   c1: controller port map (
      azero, lsbset, reset,
      load, add, shift,
```
end rtl ;

#### **Schematics**

clk ) ;

One schematic will be generated for each of the two design units (datapath and controller) in the hierarchy and one for the top level (you may also have gotten a separate schematic for the adder).

The schematic for the datapath is the largest one since the three registers require 79 flip-flops plus the combinational logic to multiplex their inputs. It is not shown here to save space.

The state machine schematic is much simpler:

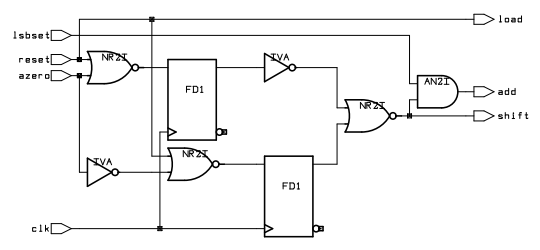

and the top-level schematic simply shows how the other entities are connected:

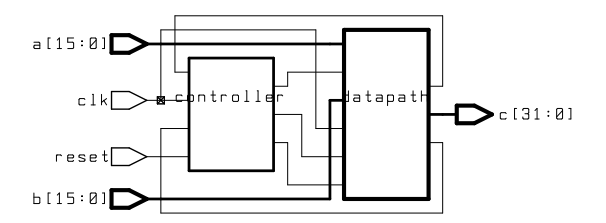

#### **Simulation Log**

Finally, the simulation log shows how the product  $11 \times 26$  is computed:

```
# run
```

```
Test: 0
     Input: a=11=0000000000001011 b=26=0000000000011010 clk=0 reset=1
    Output: c=?=UUUUUUUUUUUUUUUUUUUUUUUUUUUUUUUU
      Test: 1
     Input: a=11=0000000000001011 b=26=0000000000011010 clk=1 reset=1
    Output: c=0=00000000000000000000000000000000
      Test: 2
     Input: a=0=0000000000000000 b=0=0000000000000000 clk=0 reset=0
    Output: c=0=00000000000000000000000000000000
      Test: 3
     Input: a=0=0000000000000000 b=0=0000000000000000 clk=1 reset=0
    Output: c=0=00000000000000000000000000000000
      Test: 4
     Input: a=0=0000000000000000 b=0=0000000000000000 clk=0 reset=0
    Output: c=0=00000000000000000000000000000000
      Test: 5
     Input: a=0=0000000000000000 b=0=0000000000000000 clk=1 reset=0
    Output: c=26=00000000000000000000000000011010
      Test: 6
     Input: a=0=0000000000000000 b=0=0000000000000000 clk=0 reset=0
    Output: c=26=00000000000000000000000000011010
      Test: 7
     Input: a=0=0000000000000000 b=0=0000000000000000 clk=1 reset=0
    Output: c=78=00000000000000000000000001001110
      Test: 8
     Input: a=0=0000000000000000 b=0=0000000000000000 clk=0 reset=0
    Output: c=78=00000000000000000000000001001110
      Test: 9
     Input: a=0=0000000000000000 b=0=0000000000000000 clk=1 reset=0
    Output: c=78=00000000000000000000000001001110
      Test: 10
     Input: a=0=0000000000000000 b=0=0000000000000000 clk=0 reset=0
    Output: c=78=00000000000000000000000001001110
      Test: 11
     Input: a=0=0000000000000000 b=0=0000000000000000 clk=1 reset=0
    Output: c=286=00000000000000000000000100011110
      Test: 12
     Input: a=0=0000000000000000 b=0=0000000000000000 clk=0 reset=0
    Output: c=286=00000000000000000000000100011110
      Test: 13
     Input: a=0=0000000000000000 b=0=0000000000000000 clk=1 reset=0
    Output: c=286=00000000000000000000000100011110
      Test: 14
     Input: a=0=0000000000000000 b=0=0000000000000000 clk=0 reset=0
    Output: c=286=00000000000000000000000100011110
(vhdlsim): Simulation complete, time is 1500000000 FS.
```
# quit